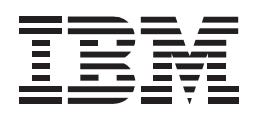

# ThinkPad Hard Disk Drive

User's Guide

- Note

Be sure to keep your proof of purchase, because it might be required for warranty services. (See Appendix A.)

#### First Edition (October 1999)

# The following paragraph does not apply to the United Kingdom or any country where such provisions are inconsistent with local law:

INTERNATIONAL BUSINESS MACHINES CORPORATION PROVIDES THIS PUBLICATION "AS IS" WITHOUT ANY WARRANTY OF ANY KIND, EITHER EXPRESS OR IMPLIED, INCLUDING, BUT NOT LIMITED TO, THE LIMITED WARRANTIES OF MERCHANTABILITY OR FITNESS FOR A PARTICULAR PURPOSE. Some states do not allow disclaimers or express or implied warranties in certain transactions; therefore, this statement may not apply to you.

This publication could include technical inaccuracies or typographical errors. Changes are periodically made to the information herein; these changes will be incorporated in new editions of the publication. IBM may make improvements or changes in the products or the programs described in this publication at any time.

It is possible that this publication may contain reference to, or information about, IBM products (machines and programs), programming, or services that are not announced in your country. Such references or information must not be construed to mean that IBM intends to announce such IBM products, programming, or services in your country.

Requests for technical information about IBM products should be made to your IBM authorized dealer or your IBM marketing representative.

© Copyright International Business Machines Corporation 1999. All rights reserved. Note to U.S. Government Users — Documentation related to restricted rights — Use, duplication or disclosure is subject to restrictions set forth in GSA ADP Schedule Contract with IBM Corp.

## Contents

| Part 1. About the HDD option             |                     | 1-1  |
|------------------------------------------|---------------------|------|
| Part 2. Apper                            | ndixes              | 2-1  |
| Appendix A. Help and service information |                     | 2-2  |
| Online technical support                 |                     |      |
| Telephone technical support              |                     | 2-2  |
| Appendix B                               | Warranty statements | 2-4  |
| Appendix C                               | Notices             | 2-16 |
| ••                                       |                     |      |

About the HDD option

## Part 1. About the HDD option

You can increase your computer's storage with this HDD option. For details on how to replace this HDD option with your computer's hard disk drive, see the computer's user's reference.

- Handling the hard disk drive -
- Do not drop or apply any shock.
- Do not apply pressure to the cover.
- Do not touch the connector.

The drive is very sensitive. Incorrect handling can cause damage and permanent loss of data on the hard disk. Before removing the current hard disk drive, make a backup copy of all the information on the hard disk. Never remove the drive while the system is operating, in suspend mode, or in hibernation mode.